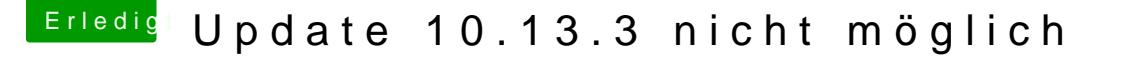

Beitrag von redbelt vom 6. Februar 2018, 09:42

## [Zitat von scarfac](https://www.hackintosh-forum.de/index.php/Thread/35867-Update-10-13-3-nicht-möglich/?postID=389000#post389000)e0619

Nach dem Neustart die Installation ausgewählt ? Diese wird n ausgewählt.

Ich gehe einfach auf -Updaten - dann auf - Laden und Neustarter runtergeladen und ich muss dann noch auf - Neustarten -

Bildschirm wird schwarz - ein weißer Ladebalken erscheint - fäng Ladebalken wird nur minimal voll und dann reboot.

Ich habe das Gefühl, dass das an meinen NVMe Speicher liegen k installiert. Wo noch alles ging, da hatte ich eine normale SSD Platte dran. Vielleicht hat das damit zu tun?

In der boot log finde ich auch nichts abnormales.

Gibts doch net.....